# 6.090 Building Programming Experience

Lecture 8

1/23/2007

#### **Outline**

• Drawing Pretty Pictures

## Drawing

- DrScheme provides a simple drawing interface
- Load it now: (require (lib "draw.ss" "htdp"))

# Drawing

- To open a window for drawing evaluate (**start** *size\_x size\_y*) Size is the number of pixels
- Evaluate (start 300 300)

### Canvas

- Origin is at the upper left corner
- $\bullet$  (0,0) is top left
- (300,300) is bottom right

### **Abstractions**

- Basic data abstraction is a **posn**
- These functions are built in:
	- **posn?**
	- **(make-posn** *x y***)**
	- **(posn-x** *posn***)**
	- **(posn-y** *posn***)**

#### Drawing primitive

- Only one drawing primitive we'll use today:
- (**draw-solid-line** *p1 p2 color***)**
- *p1* and *p2* are posn's
- *color* is a symbol: 'red 'green 'blue etc
- Exercise: Draw some lines on canvas

#### Exercise

- Write a procedure **draw-poly-line** that takes in a list of posn's and a color and draws line segments connecting the points
- (**draw-poly-line** *pts color*)

You may want to use **begin**

#### **Abstractions**

- Lets add more abstractions
- First: make abstractions for different shapes
- Use lists of points to define each of these shapes:
	- Square
	- Triangle
	- Pentagon?

# **Operations**

- Also define operations on these lists of points
	- Translate
	- Scale
	- Rotate

### Translate-pt

• Define a procedure (**translate-pt** *pt x y*) that returns a new posn where x and y are added to the original coordinates

# Translate-pt

• Define a procedure (**translate-pt** *pt x y*) that returns a new posn where x and y are added to the original coordinates (define (translate-pt pt x y)

(make-posn (+ (posn-x pt) x)

(+ (posn-y pt) y)))

#### scale-pt

• Define a procedure (**scale-pt** *pt x-scale y-scale*) that returns a new posn where x and y coordinates of *pt* are multiplied

#### scale-pt

• Define a procedure (**scale-pt** *pt x-scale y-scale*) that returns a new posn where x and y coordinates of *pt* are multiplied

```
(define (scale-pt pt x y)
 (make-posn (* (posn-x pt) x)
            (* (posn-y pt) y)))
```
#### Transform-pts

- Write a procedure **(transform-pts** *transform pts*) where
	- *Transform* is a procedure that takes one posn as argument and returns a new posn
	- *Pts* is a list of points

## Transform-pts

- Write a procedure **(transform-pts** *transform pts*) where
	- *Transform* is a procedure that takes one posn as argument and returns a new posn – *Pts* is a list of points
- (define (transform-pts transform pts) (map transform pts))

#### Exercise

• Download graph.scm, evaluate it, and then draw squares at different locations around the canvas

### Combining translations

- Write **(make-translate** *x y*) that returns a procedure that takes in a posn and translates it by *x* and *y*
- Type of make-translate:  $-$  Number, number  $\rightarrow$  (posn  $\rightarrow$  posn)
- Define a similar **make-scale**

#### Translation generators

```
(define (make-translate x y)
 (lambda (pt) (translate-pt pt x y)))
```

```
(define (make-scale x y)
 (lambda (pt) (scale-pt pt x y)))
```
#### One more operation

- (**rotate-pt** *pt angle*) takes a point and an angle in radians and rotates the point around the origin
- Equations:
	- $-x' = x * cos(ang) y * sin(ang)$
	- $-x' = y * cos(ang) + x * sin(ang)$
- Also, **(make-rotation** *ang*)

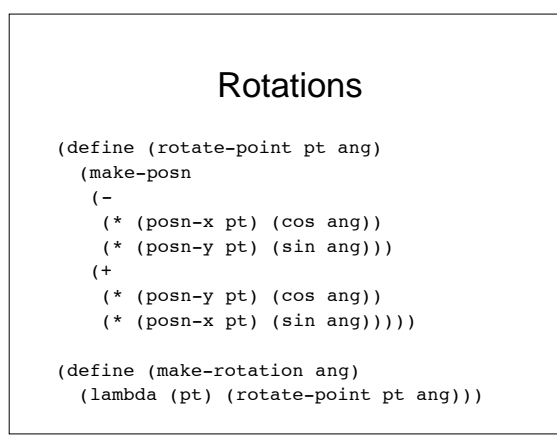

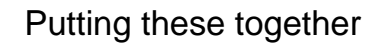

- Draw a square of width 10 at the center of the canvas that has been rotated by pi/4.
- Need to *compose* multiple operations

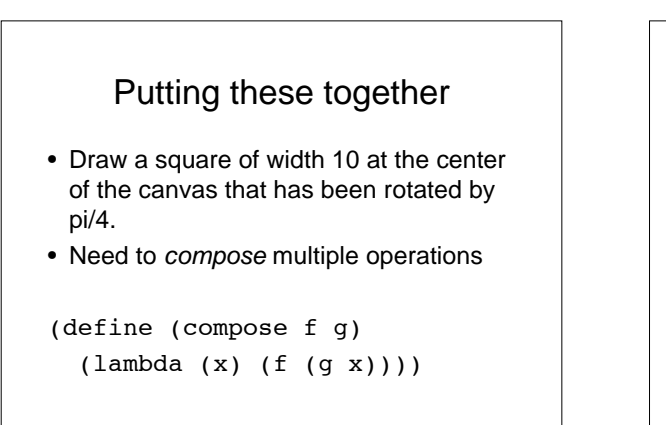

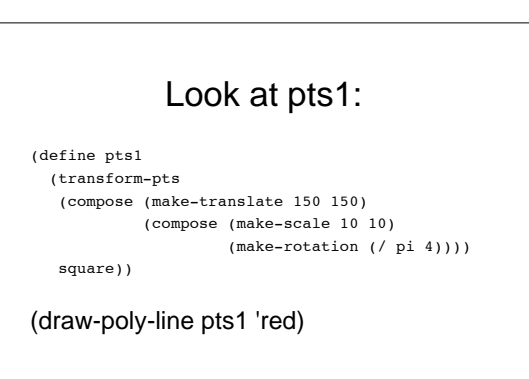

#### Order of operations

- Rotation is around the *origin* -- have to be careful about the order
- Try changing the order and see what happens

## Power of higer order procedures

• Define procedures for doing lots of convenient operations

```
(define (make-translate-rotate-scale x y s)
(lambda (ang)
  (compose (make-translate x y )
           (compose (make-scale s s)
                     (make-rotation ang) ))))
```
(define trans1 (make-translate-rotate-scale 150 150 100))

## Putting it together

- **(draw-star** *n inc***)**
- Draws *n* squares each successively rotated by *inc* radians

#### Draw-star

(define (draw-star n inc)  $(if (>= n 0)$  (begin (draw-poly-line (transform-pts (trans1 (\* n inc)) square) 'red)  $(draw - star (- n 1) inc)))$ 

#### Try it out

```
(let ((n 10))
(draw-star (- n 1) (/ pi n)))
```
#### Last Exercise

• Draw something cool!